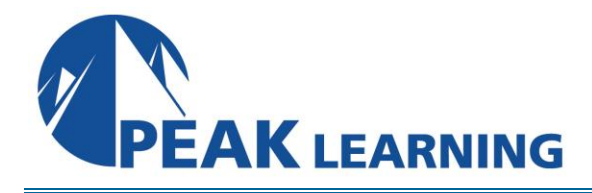

# **MD-100: Windows 10** (5 Days)

#### **Overview**

In this course, students will learn how to support and configure Windows 10 desktops in an organizational environment. Students will develop skills that include learning how to install, customize, and update Windows 10 operating systems. Students will learn how to managing storage, files, and devices as well as how to configure network connectivity for Windows 10. Students will also learn how to secure the Windows 10 OS and protect the data on the device. Finally, students will learn how to manage and troubleshoot Windows 10.

#### **Audience profile**

Candidates for this exam are IT professionals who perform installation, configuration, general local management and maintenance of Windows 10 core services. Candidates may also be familiar with enterprise scenarios and cloud-integrated services.

#### **Skills gained**

- Install and customize Windows 10
- Configure Updates for Windows.
- Configure devices and drivers for Windows.
- Configure storage for Windows.
- Configure network and remote management settings in Windows.
- Configure and manage browsers and applications in Windows.
- Configure account access and authentication.
- Configure file and folder permissions.
- Describe methods for securing Windows 10, common threats and methods for mitigating against them.
- Troubleshoot Windows and application installations.
- Troubleshoot hardware and driver issues.
- Troubleshoot file issues and perform recoveries.

#### **Prerequisites**

- Basic understanding of computer networks and hardware concepts.
- Basic understanding of OS and Application concepts.
- Experience with using the Windows OS.

# **Course Outline**

#### **Module 1: Installing Windows**

- Introducing Windows 10
- Windows 10 Editions and Requirements
- Deployment Options
- Upgrading to Windows 10
- Deployment Tools

# **Module 2: Post-installation Configuration and Personalization**

- Configure and Customize the Windows Start Menu
- Common Configuration Options
- Advanced Configuration Methods
- Managing Drivers and Devices

# **Module 3: Updating Windows in Windows 10**

- Windows Servicing Model
- Updating Windows

#### **Module 4: Configuring Networking**

- Configure IP Network Connectivity
- Implement Name Resolution
- Implement Wireless Network Connectivity
- Remote Access Overview
- Remote Management

#### **Module 5: Configuring Storage**

- Overview of storage options
- Managing Local Storage
- Maintaining Disks and Volumes
- Managing Storage Spaces

#### **Module 6: Managing Apps in Windows 10**

- Providing Apps to Users
- Managing Universal Windows Apps
- Web Browsers in Windows 10

# **Module 7: Configuring Authorization & Authentication**

- Authentication
- Configuring User Account Control
- Implementing Device Registration

# **Module 8: Configuring Data Access and Usage**

- Overview of File Systems
- Configuring and Managing File Access
- Configuring and Managing Shared Folders

# **Module 9: Configuring Threat Protection and Advanced Security**

- Malware and Threat Protection
- Windows Defender
- Connection Security Rules
- Advanced Protection Methods

# **Module 10: Supporting the Windows 10 Environment**

- Windows Architecture
- Support and Diagnostic Tools
- Monitoring and Troubleshooting Computer Performance

#### **Module 11: Troubleshooting Files & Applications**

- File Recovery in Windows 10
- Application Troubleshooting

#### **Module 12: Troubleshooting the OS**

- Troubleshooting Windows Startup
- Troubleshooting Operating System Service Issues

#### **Module 13: Troubleshooting Hardware and Drivers**

- Troubleshooting Device Driver Failures
- Overview of Hardware Troubleshooting
- Troubleshooting Physical Failures